# **Nizovi**

Niz je uređena kolekcija objekata, gdje je svakom objektu pridružen nenegativan cio broj – indeks elementa niza

Primieri:

- 1. niz parnih prirodnih brojeva manjih od 15: 2,4,6,8,10,12,14
- 2. niz prostih brojeva manjih od 20: 2,3,5,7,11,13,17,19
- 3. niz cifara u decimalnom razvoju razlomka 1/7: 0,1,4,2,8,5,7,1,4,2,8,5,7,1,4…

Ako niz nazovemo x, tada se element čiji je indeks i označavamo sa x<sub>i</sub>. Npr. u gornjem primjeru je  $x_1=2$  a  $x_6=12$ . Niz ima 7 elemenata.

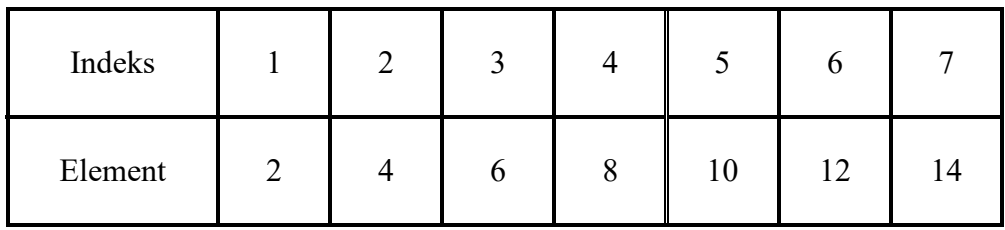

Ponekad je moguće napisati vezu između indeksa niza i elementa. Npr. u gornjem primjeru je to moguće:  $x_i = 2i$ ,  $i = 1, 2, 3, 4, 5, 6, 7$ 

Primjer: Neka je  $x_i=2^{i+1}-3$ , i=1,2,3,4,5.

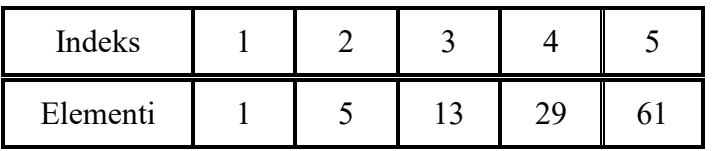

 $x_i = 2^{i+1} - 3$  je opšti član niza, i=1,2,3,4,5.

Uobičajeno je da indeksi niza počinju od 1. Međutim, mogu počinjati i od nula

- $x_n = 1 + n^2$ , n=0,1,2... predstavlja beskonačni niz 1, 2, 5, 10...
- Odredite  $x_{20}$

# **Nizovi u programiranju**

Nizovi sadrže samo elemente jednog tipa (npr. cijele brojeve, realne brojeve, karaktere, nizove karaktera, stringove, automobile, predmete, ocjene...). Elementi niza obično se označavaju srednjim (uglastim) zagradama. Npr. petnaesti element niza x (tj. x<sub>15</sub>) označava se sa x[15]. Uzastopni elementi niza zauzimaju uzastopne memorijske lokacije. Primjer: Niz cijelih brojeva u Pascal-u, jedan cio broj zauzima 4 bajta

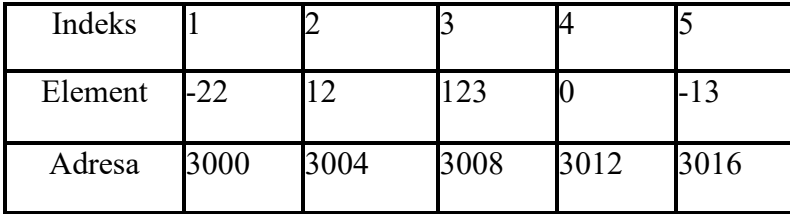

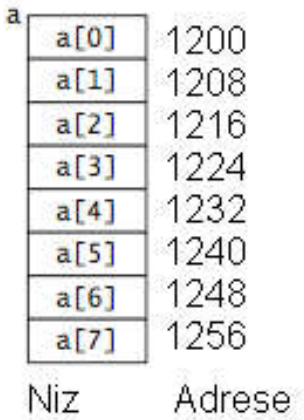

Primjer: niz realnih brojeva, jedan realan broj zauzima 8 bajtova

Primjer: niz u jezicima C i C++. Obratite pažnju da indeksi počinju od 0.

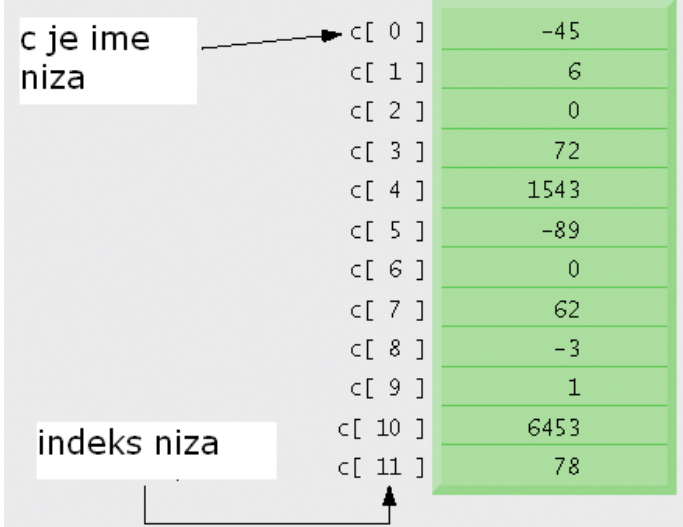

Niz u jeziku Java je tzv. kontejnerski objekat koji može da čuva konačan fiksiran broj vrijednosti jednog tipa. Dužina niza (tj . broj elemenata niza) se određuje pri njegovom kreiranju i poslije toga je fiksirana. Elementi niza mogu biti proizvoljnog tipa. Dužini niza pristupamo pomoću promjenljive length. (npr. ako je niz myList, tada je broj elemenata myList.length). Ime niza je referenca na blok memorije koji sadrži elemente niza.

Primjer: niz u jeziku Java. Obratite pažnju da indeksi počinju od 0.

```
double [] myList = new int[10];
myList[0] = 5.6;myList[1] = 4.5;myList[2] = 3.3;myList[3] = 13.2;myList[4] = 4;myList[5] = 0.33+3*10+4.0;myList[6] = 34.0;
```
 $myList[7] = 45.45;$ myList[8] = 99.993;  $myList[9] = 11123;$ 

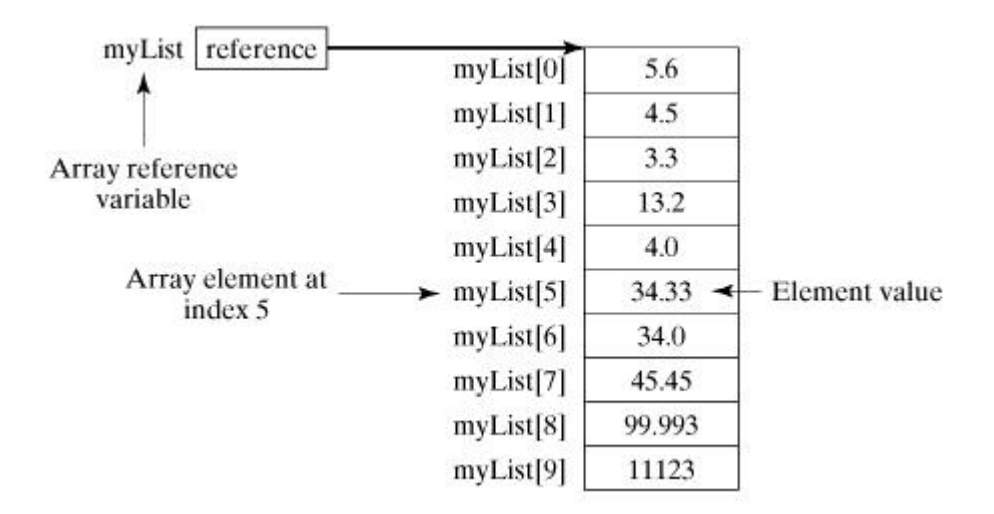

#### **Primjeri deklarisanja niza (Java)**

```
int [] xa; // niz cijelih brojeva
xa = new int[5]; // xa sadrzi 5 cijelih brojeva, svi su postavljeni na 0
// Napravimo niz ya koji sadrzi 10 realnih brojeva
double \begin{bmatrix} 1 & ya & = & new & double & [10]; \\ 1 & 1 & 1 & 1 & 1 \end{bmatrix} (10); // svi elementi su postavljeni na 0.0
int c[] = new int[ 12 ];
String b[] = new String[100];
```
#### **Načini deklarisanja i alokacija memorije**

- Deklaracija i alokacija (rezervisanja) memorije odvojeno int[] students; students = new int $[100]$ ;
- Jedna naredba int[] students = new int $[100]$ ;
- Inicijalizacija niza vrijednostima
	- int[] gradStudents =  $\{12, 143, 123, 89, 32, 88\};$
- Upotreba postojećeg niza  $int[] gradStudents = new int[100];$ int[] students = gradStudents ;

Kada je memorija alocirana, podrazumijevane vrijednosti za elemente niza su **0** za brojeve, **false** za tip boolean i **null** za reference.

Primjer:

```
int[] students = new int[5];System.out.println(students[3]);
```
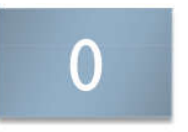

null

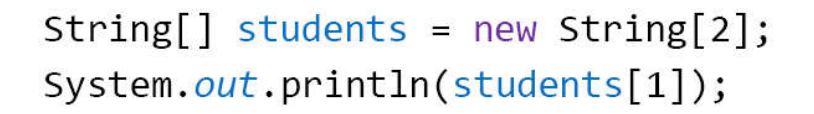

## **Dužina niza (java)**

Koristi se **length** za određivanje dužine niza

### Primjer:

```
String[] staff = {"Red", "Sean", "Patrick", "Orr"};
int[] numbers = \{4, 2, 1\};
System.out.println(staff.length): // stampa se 4
System.out.println(numbers.length): // stampa se 3
```
### **Pristup elementima niza**

Elementu niza pristupa se navođenjem imena niza i odgovarajućeg indeksa Primjer:

int[]  $a = \{3, 5, 7, 9\}$ ;

```
System.out.println(a[2]): // stampa se 7
System.out.println(a[a.length - 1]): // stampa se 9
System.out.println(a[15]): // java.lang.ArrayIndexOutOfBoundsException
```
Primjeri upotrebe nizova dati su u fajlu Nizovi.java.